## **How to Find a Medical Provider**

## **Using the Online Directory**

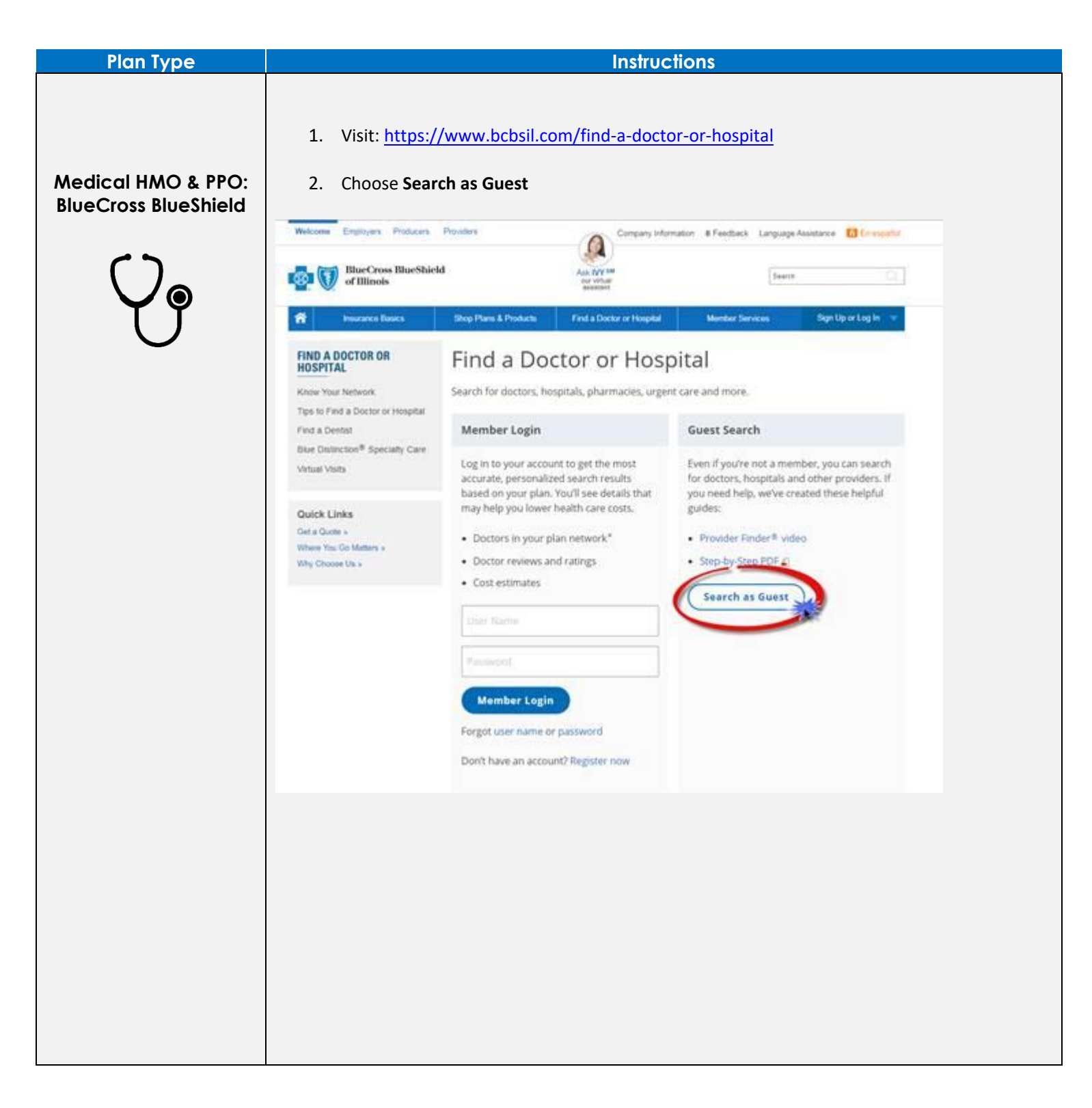

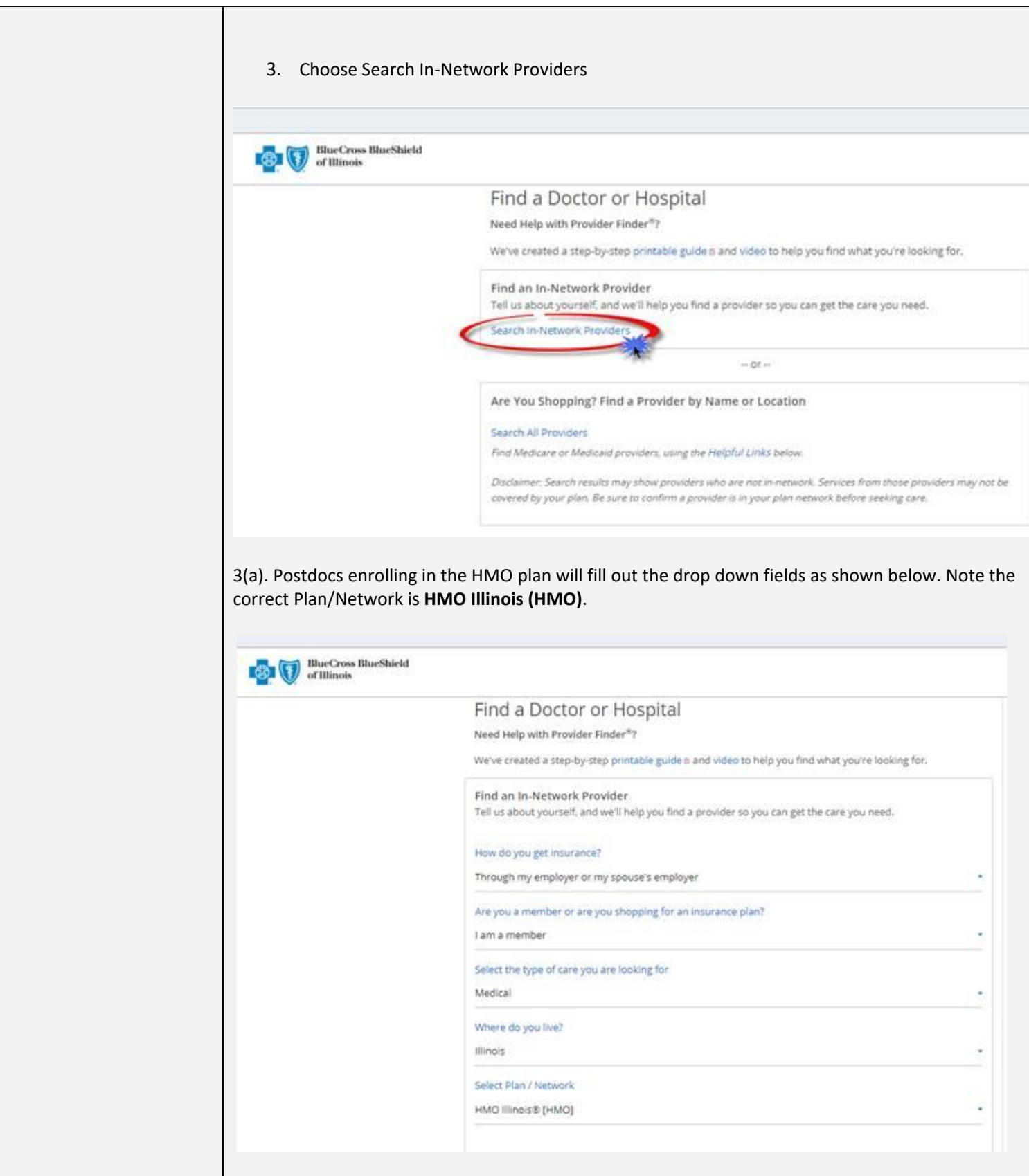

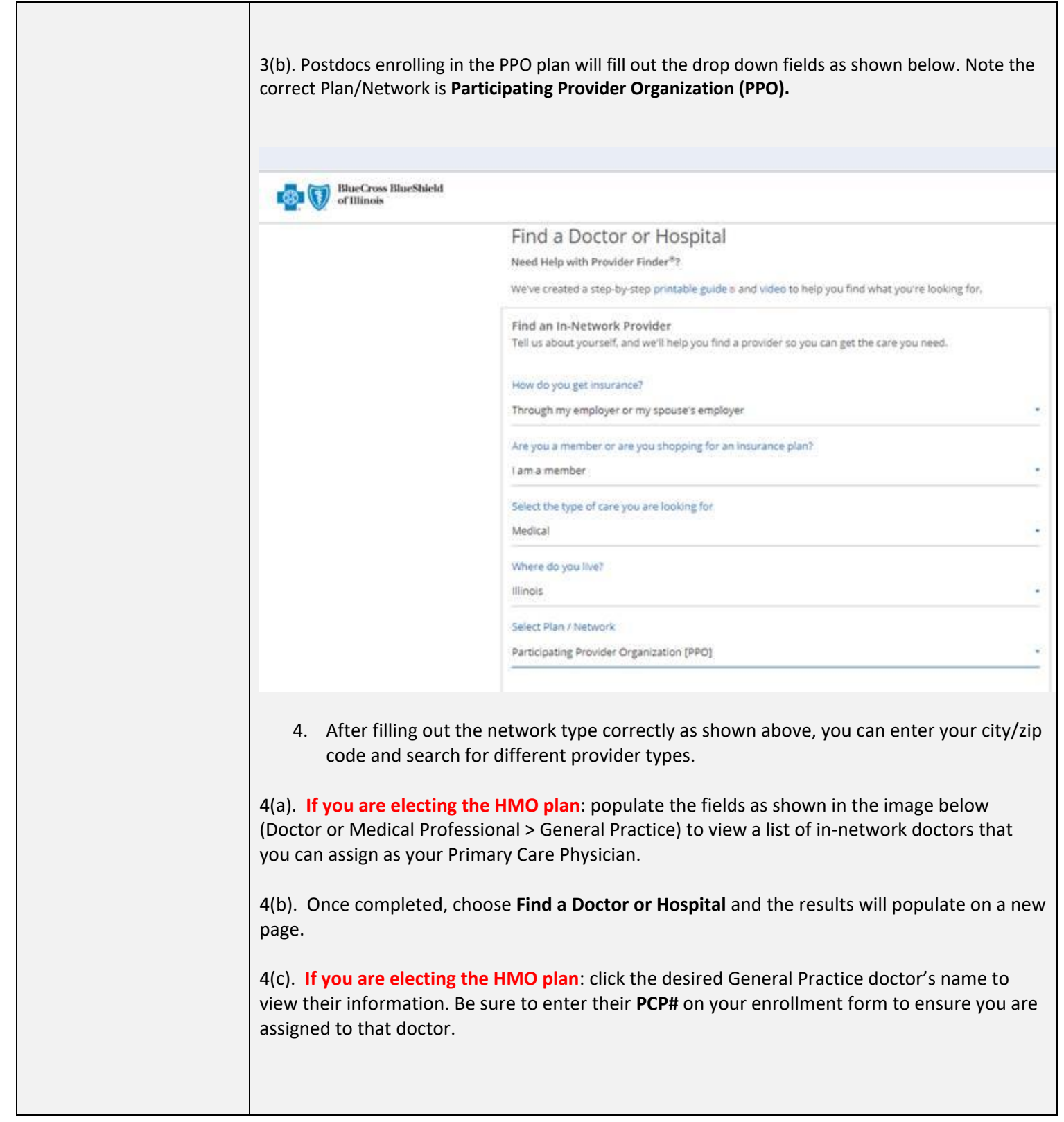

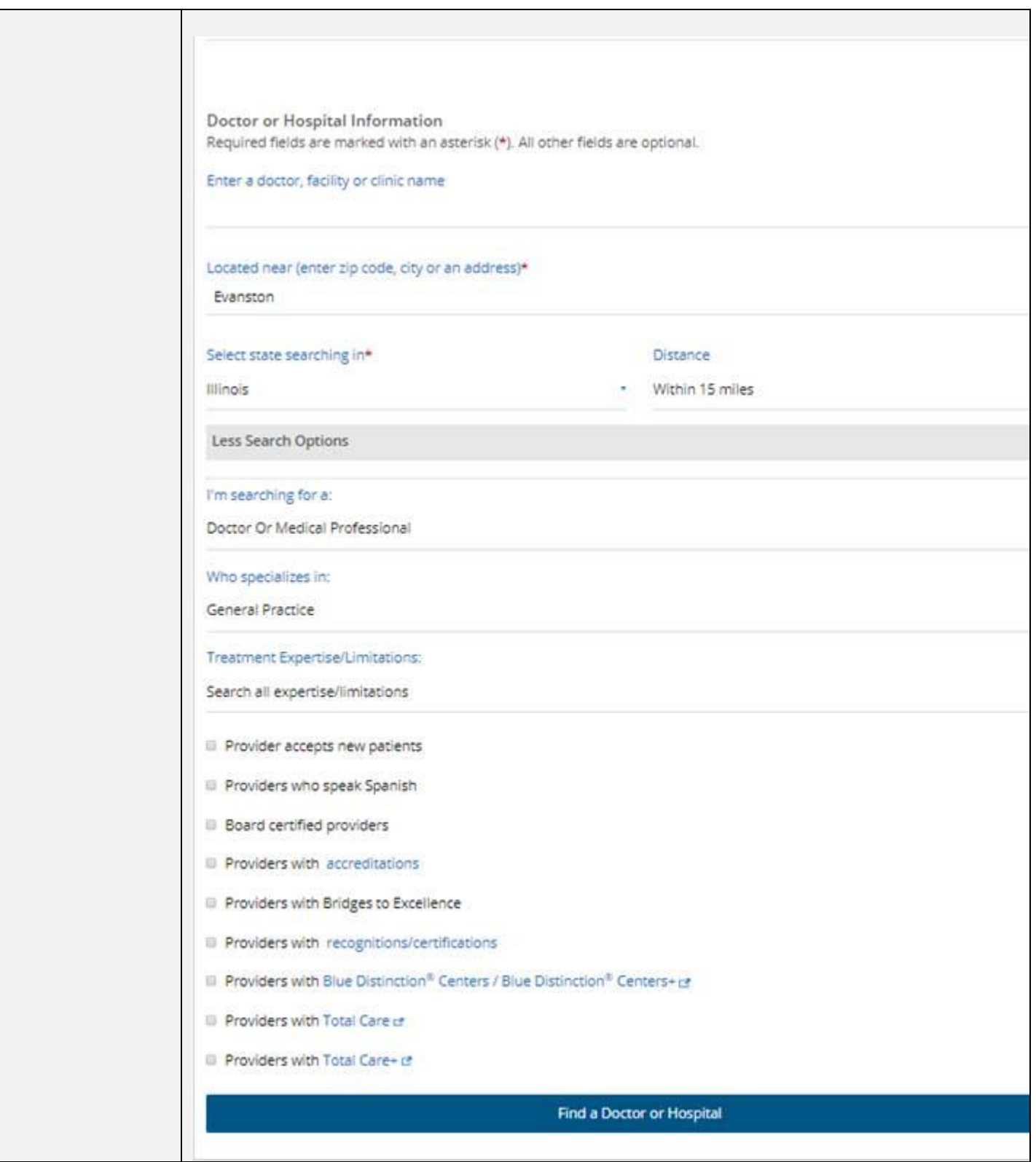